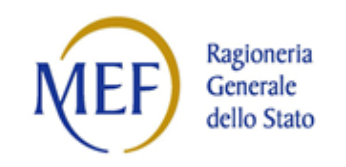

## DPCM del 24 SETTEMBRE 2020

## CONTRIBUTI AI COMUNI DELLE AREE INTERNE, A VALERE SUL FONDO DI SOSTEGNO ALLE ATTIVITÀ ECONOMICHE, ARTIGIANALI E COMMERCIALI PER CIASCUNO DEGLI ANNI DAL 2020 AL 2022

## Monitoraggio sistema Simon web

## Istruzioni operative

La rilevazione dei dati relativi ai singoli interventi finanziati avviene attraverso il Sistema SiMon WEB, predisposto dal Dipartimento RGS-IGRUE.

Ciascun Comune, al fine di avviare l'implementazione dei dati all'interno del Sistema Simon WEB, dovrà disporre delle relative credenziali di accesso.

A tal riguardo, è necessario che il Comune compili il prospetto allegato (vedi "Allegato 1") con i dati relativi al personale autorizzato alla comunicazione dei dati di attuazione del progetto. Il prospetto, debitamente compilato, dovrà essere inviato obbligatoriamente tramite la propria casella PEC istituzionale censita su IPA (Indice delle Pubbliche Amministrazioni) all'indirizzo PEC: [accreditamento.simonweb@pec.mef.gov.it](mailto:accreditamento.simonweb@pec.mef.gov.it)

Si precisa che l'invio del prospetto anzidetto è necessario anche per il personale che già dispone dell'accesso al sistema Simon WEB, al fine di poter consentire le opportune azioni di censimento collegate anche al Programma sopra menzionato. In particolare:

- gli utenti di nuova abilitazione riceveranno via e-mail le credenziali di accesso al sistema Simon WEB, nonché una successiva comunicazione di avvenuta chiusura dell'attività di accreditamento a seguito della quale sarà possibile accedere all'applicativo;
- gli utenti già abilitati riceveranno solo la comunicazione di avvenuta chiusura dell'attività di accreditamento, a seguito della quale sarà possibile accedere all'applicativo con le credenziali già in proprio possesso.

Si rappresenta che il sistema Simon WEB è raggiungibile al seguente link: <https://igrueapp.tesoro.it/simonweb/public/benvenuto/>

Il materiale informativo e alcuni video-tutorial sono disponibili nella sezione "Link utili" dell'Area "Programmazione e Monitoraggio" del sito RGS-IGRUE: http://www.rgs.mef.gov.it/VERSIONE-I/e\_government/amministrazioni\_pubbliche/igrue/ Attivita/Monitoraggio/

Per eventuali problemi tecnici connessi all'utilizzo del Sistema Simon Web, sarà possibile contattare l'Assistenza attraverso le seguenti funzionalità:

- "Hai bisogno di assistenza" disponibile nella pagina di benvenuto dell'applicativo;
- "Richiedi assistenza" disponibile in qualsiasi schermata del suddetto applicativo;

Per supportare, inoltre, codeste Amministrazioni nella corretta implementazione di tutte le sezioni del Sistema Simon WEB, è stata predisposta, in collaborazione con il Dipartimento per le Politiche di Coesione, una specifica "guida alla compilazione" (vedi "Allegato 2"). Tale guida fornisce le opportune indicazioni in merito alle modalità d'inserimento dei dati di avanzamento finanziario, fisico e procedurale degli interventi oggetto di monitoraggio.